# **Engaging Students in Authentic Astronomy Research Experiences**

Tim Spuck, Caleb Boocks, Nicole Coogan, Ed Culbertson, Anastasia Lloyd, Nick Reinsel, Inga Saathoff, Darci Sampsell - Oil City Area High School (Contact Tim Spuck at tspuck@hotmail.com for more information.)

## **Working on a New Method to Identify T Tauri Stars**

Understanding T Tauri stars is essential if we are to more fully understand our own Solar System. Because T Tauri stars are young versions of our Sun, we can better understand our own history by studying these young stellar objects (YSOs). Ha Survey Method to Recognize T Tauri Stars (HaSMRTS), previously known as Spuck-Butchart-Optical Survey Method (SBOS) is a simplified method of identifying T Tauri stars using small-scale optical telescopes. Active Galactic Nuclei (AGN) and active M dwarf (dMe) stars emit excess in both infrared and Ha, similar to T Tauri stars, making it likely that objects such as these may contaminate any T Tauri selection method based on infrared and Hα. This study uses observations from the Kitt Peak National Observatory 0.9 meter telescope to further investigate HaSMRTS and its true ability to accurately distinguish T Tauri stars from other objects in space. Contamination by dMe stars is significant; however, a statistical analysis using Precision and Recall indicates a peak accuracy of 90.8% with a Matthews correlation coefficient of +0.74. These results indicate HaSMRTS shows great promise for both professional and amateur astronomers in identifying YSOs, and perhaps could one day lead to a fast and inexpensive all-sky survey and T Tauri star monitoring program. See our companion poster Identifying T Tauri Stars using Small Scale Optical Telescones - 422.04

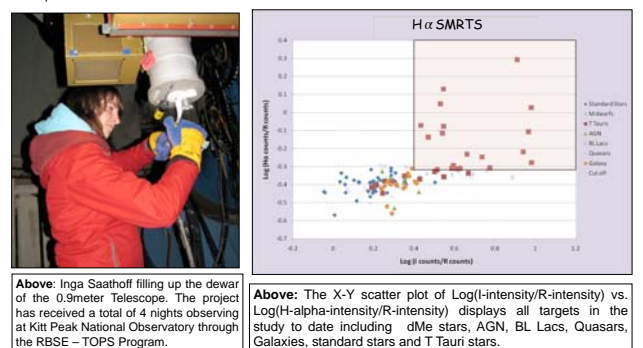

## **Exploring Light Pollution in the Local Community**

Light pollution is misdirected or misused light, and is quickly stealing the once dark night sky. It harms the nocturnal wildlife, and is threatening the population of many nocturnal species. (www.starrynightlights.com 2009) Globes and wall-mounted non-directional lights are a main cause of<br>light pollution. These types of lighting fixtures send light in every direction, instead of where it is actually needed: on the ground. Bad lighting leaks sideways and upwards and illuminates not only your property. your neighbors, and the once dark sky. (www.astrosociety.org 2009)

Light pollution comes in many varieties, and all are harmful to our environment. One of these damaging types is sky glow, which is light escaping into the night sky and causing a glow over urban and suburban areas. Another is glare, and that is light shining into people's eve's as they walk or drive by. The final is light trespass, unwanted light shining into people's homes, (www.starrynightlights.com 2009)

The poorly designed lighting fixtures that cause light pollution also contributes to another major problem our world is facing today; global warming. The energy and light wasted unnecessarily contributes to greenhouse emissions. The wasted light serves no purpose. It does not aid safety, or security, nor does it enhance amenity. Outdoor lighting is a necessity but very often it becomes a nuisance. There are better alternatives that will conserve energy and save our dark skies. (www.assa.org 2009)

 $\triangleright$  A PASCO Sparkvue Unit and probes were used to measure latitude, longitude and relative humidity.  $\triangleright$  The Sky Ouality Meter was used to measure the sky brightness.

> Care was taken to make sure measurements were made on clear moonless nights away from any direc overhead lighting.

>Data was entered in to Microsoft Excel and saved as a text document, and ther imported into My World GIS to generate a light pollution map (see Right).

>The majority of the data was collected during the Christmas season, so the additional lights on houses and snow on the ground may have impacted the results.

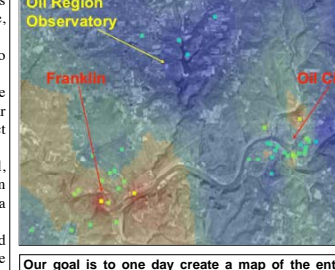

Our goal is to one day create a map of the entire region that can be used to help community plan AND preserve our valuable asset, dark sky.

#### **Astro-Art Creating Color Composite Images**

Color composite images for Astronomy are used in different ways. One place we see them is in astronomical magazines catching the reader's eye. They attract them to the article and encourage people to read more about astronomy, thus helping them to become more scientifically aware. Beside the fact that the images are supposed to capture the viewers attention it is important to consider that we want them to be an accurate scientific representation

In recent vears Oil City High School students have used a variety of software packages including Maxlm DL, Aladin, DS9, and Photoshop/FITS Liberator to create color composite images.

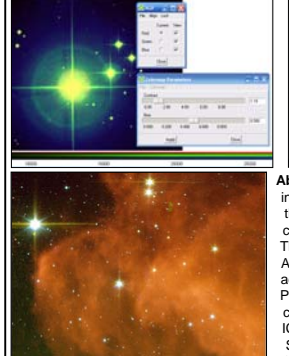

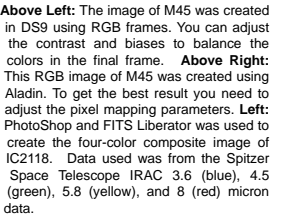

## Cepheid XZ CMA - Observing via a Robotic **Telescope in Perth Australia**

Cepheid variable stars are used to measure distance to star clusters in our galaxy as well as more distant galaxies. XZ CMa is a Cepheid variable star in the constellation Canis Major. This used the R-COP Telescope in Perth Australia to determine the current variability period for the star, and compare it to previously reported periods. If the variability of the period were to change over time, then the calculated distance to this and other Cepheids may be incorrect.

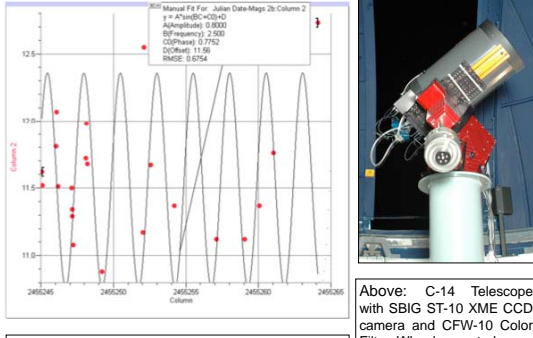

Filter Wheel mounted on a Above: The graph shows the change in V magnitude over time with a sine wave overlay on the data. The Paramount ME Robotic graph was created using Graphical Analysis software. Telescope Mount telescope The Cepheid period of the target seems to be consistent accessed by Oil City with the previously reported period of around 2.5 days. However additional data will be needed with less time students between exposures to confirm this conclusion. programs.

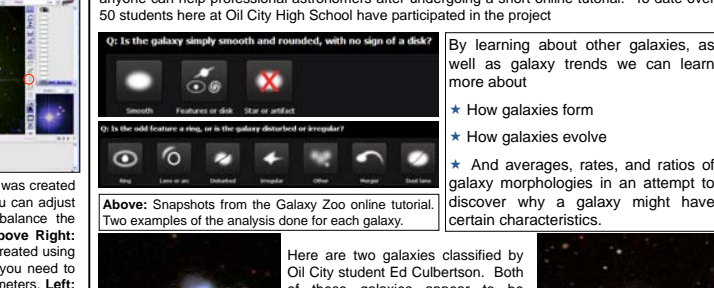

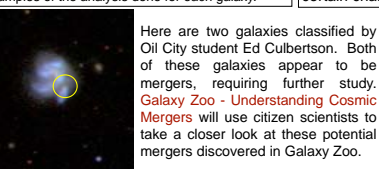

certain characteristics.

By learning about other galaxies, as

well as galaxy trends we can learn

And averages, rates, and ratios of galaxy morphologies in an attempt to

more about How galaxies form ★ How galaxies evolve

### Citizen Sky - Solving the Epsilon Aurigae Mystery

7

Epsilon Aurigae is a star in the constellation Aurigae. Epsilon Aurigae is an eclipsing binary system, and it is different then most Binary systems because once every 27.12 years epsilon Aurigae falls into an eclipse period. The eclipse period lasts approximately 700 days. Scientists are uncertain as to what is eclipsing the star. Oil City students have been engaged in research programs this year to monitor the star and submit results to the American Association of Variable Star Observers (AAVSO) - Citizen Sky database at http://citizensky.org . Students and their teacher have taken digital photos of the star to compare the brightness of epsilon Aurigae to two comparison stars in the field of view. In addition visual observations of the same targets were also made using binoculars. Citizen Sky allows people with a minimal astronomical background to take part in authentic science research

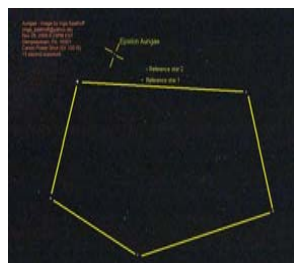

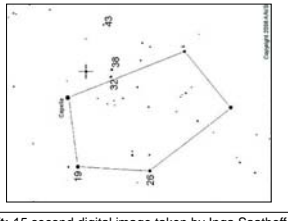

Left: 15 second digital image taken by Inga Saathoff using a Cannon Power Shot camera. Above: Epsilon Aurigae finder chart from the AAVSO.

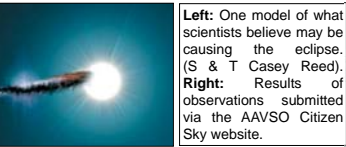

This

is remotely

observing

for

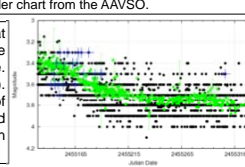

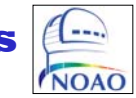

Computers are better than humans at many things. They can calculate huge numbers, instantly search through millions of databases and help control machines to maintain maximum efficiency. There are some things humans are still superior to computers at. A machine could never paint a masterpiece or write a symphony or classify galaxies as accurate as humans can. Classifying galaxies can be difficult because sometimes there is no clearly correct answer, just another way of looking at it. Human brains however have proven very efficient at classifying galaxies accurately, which is why astronomers need your help. The Sloan telescope in New Mexico, has taken almost 250,000 images, and more data from other telescopes is being added to the Galaxy Zoo project. All of these galaxies need to be classified. This is where the citizen astronomer comes in, professional astronomers simply are too understaffed. Thanks to Galaxy Zoo, most anyone can help professional astronomers after undergoing a short online tutorial. To date over 50 students here at Oil City High School have participated in the project

Citizen Science with GALAXY ZOO